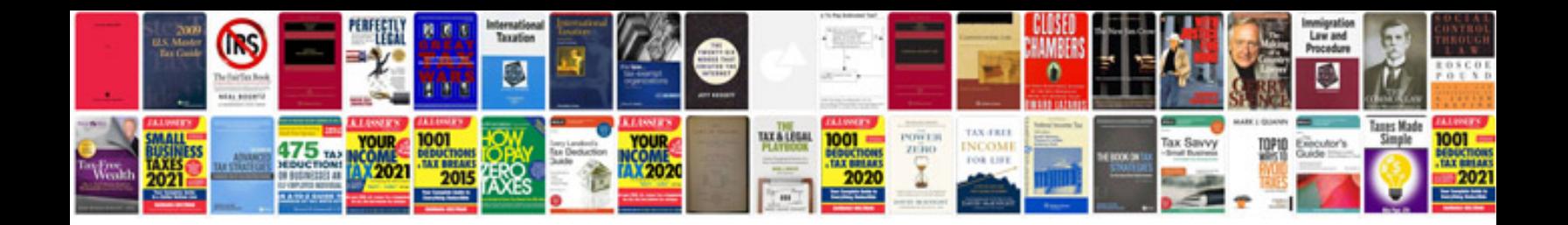

**Ecoquest air purifier manual**

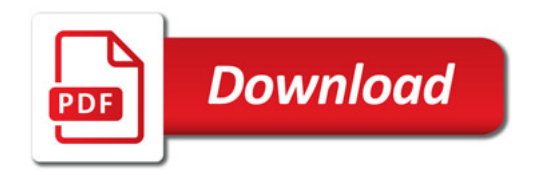

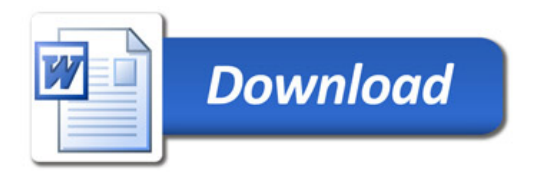